# Shared Memory Programming with OpenMP

#### Lecture 7: Tips, tricks and gotchas

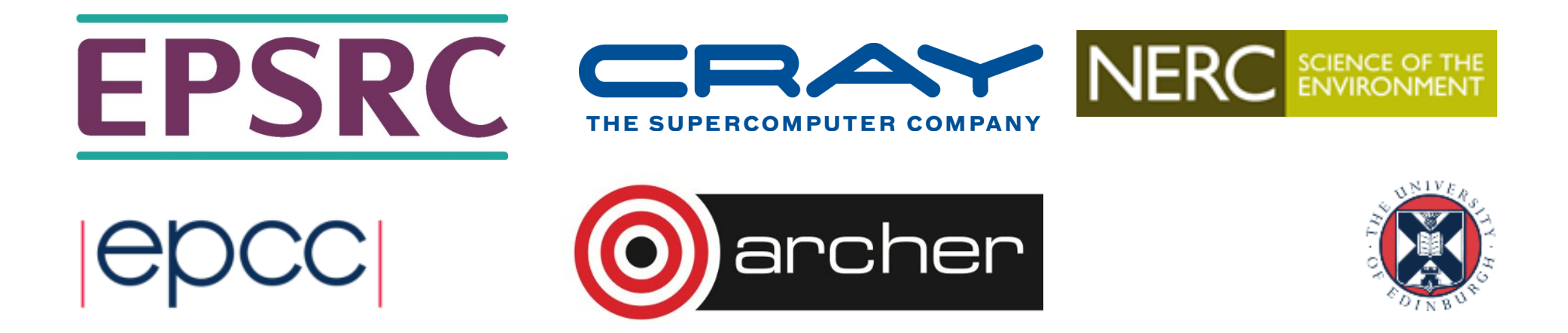

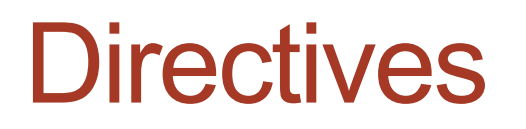

• Mistyping the sentinel (e.g. **!OMP** or **#pragma opm** ) typically raises no error message.

- Be careful!

- Extra nasty if it is e.g. **#pragma opm atomic**  race condition!
- Write a script to search your code for your common typos

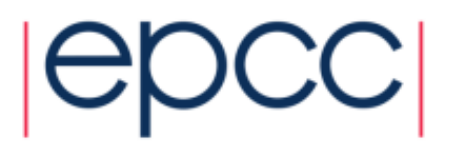

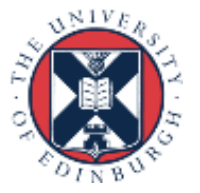

#### Writing code that works without OpenMP too

- The macro **OPENMP** is defined if code is compiled with the OpenMP switch.
	- You can use this to conditionally compile code so that it works with and without OpenMP enabled.
- If you want to link dummy OpenMP library routines into sequential code, there is code in the standard you can copy (Appendix A in 4.0)

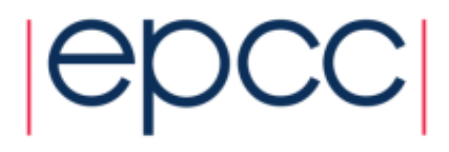

# Parallel regions

- The overhead of executing a parallel region is typically in the tens of microseconds range
	- depends on compiler, hardware, no. of threads
- The sequential execution time of a section of code has to be several times this to make it worthwhile parallelising.
- If a code section is only sometimes long enough, use the **if** clause to decide at runtime whether to go parallel or not.

- Overhead on one thread is typically much smaller (<1μs).

- You can use the EPCC OpenMP microbenchmarks to do detailed measurements of overheads on your system.
- Download from

**www.epcc.ed.ac.uk/research/computing/performancecharacterisation-and-benchmarking**

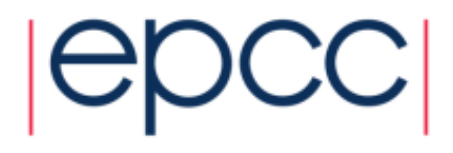

# Is my loop parallelisable?

- Quick and dirty test for whether the iterations of a loop are independent.
- Run the loop in reverse order!!
- Not infallible, but counterexamples are quite hard to construct.

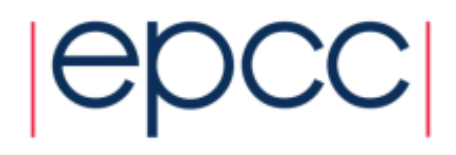

### Loops and nowait

```
#pragma omp parallel
{
#pragma omp for schedule(static) nowait
   for(i=0;i<N;i++){
     a[i] = ....
   }
#pragma omp for schedule(static)
   for(i=0;i<N;i++){
     ... = a[i];
   }
}
```
**7**

- This is safe so long as the number of iterations in the two loops and the schedules are the same (must be static, but you
	- can specify a chunksize)
- Guaranteed to get same mapping of iterations to threads.

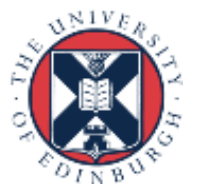

### Default schedule

- Note that the default schedule for loops with no schedule clause is implementation defined.
- Doesn't have to be STATIC.
- In practice, in all implementations I know of, it is.
- Nevertheless you should not rely on this!
- Also note that SCHEDULE(STATIC) does not completely specify the distribution of loop iterations.
	- don't write code that relies on a particular mapping of iterations to threads

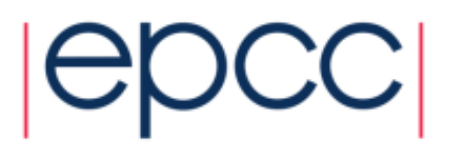

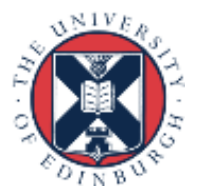

# Tuning the chunksize

- Tuning the chunksize for static or dynamic schedules can be tricky because the optimal chunksize can depend quite strongly on the number of threads.
- It's often more robust to tune the *number of chunks per thread* and derive the chunksize from that.

- chunksize expression does not have to be a compile-time constant

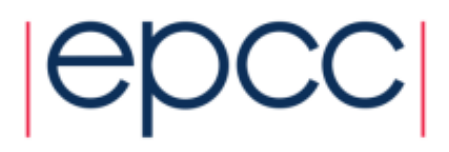

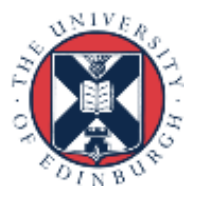

# SINGLE or MASTER?

- Both constructs cause a code block to be executed by one thread only, while the others skip it: which should you use?
- MASTER has lower overhead (it's just a test, whereas SINGLE requires some synchronisation).
- But beware that MASTER has no implied barrier!
- If you expect some threads to arrive before others, use SINGLE, otherwise use MASTER

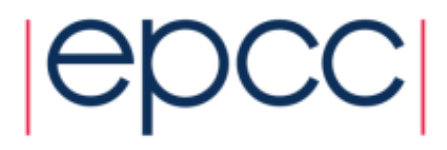

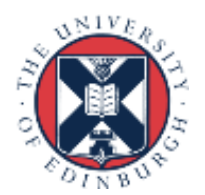

## Data sharing attributes

- Don't forget that private variables are uninitialised on entry to parallel regions!
- Can use **firstprivate**, but it's more likely to be an error.
	- use cases for firstprivate are surprisingly rare.

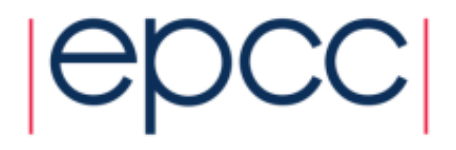

# Default(none)

- The default behaviour for parallel regions and worksharing construct is **default(shared)**
- This is extremely dangerous makes it far too easily to accidentally share variables.
- Possibly the worst design decision in the history of OpenMP!
- Always, always use **default(none)**
	- I mean always. No exceptions!
	- Everybody suffers from "variable blindness".

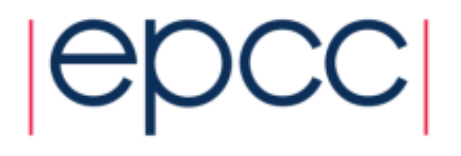

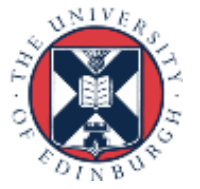

# Spot the bug!

```
#pragma omp parallel for private(temp)
   for(i=0;i<N;i++){
     for (j=0;j<M;j++){
       temp = b[i] * c[j];a[i][j] = temp * temp + d[i]; 
     }
   }
```
• May always get the right result with sufficient compiler optimisation!

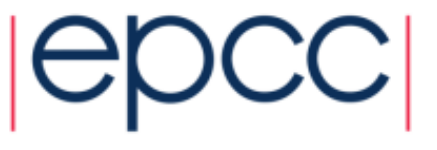

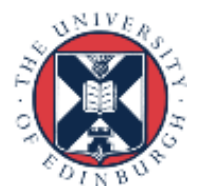

### Private global variables

```
double foo;
```

```
#pragma omp parallel \
private(foo)
{
  foo = ....
  a = somefunc(); 
}
```
**extern double foo; double sumfunc(void){ ... = foo; }**

- Unspecified whether the reference to **foo** in **somefunc** is to the original storage or the private copy.
- Unportable and therefore unusable!
- If you want access to the private copy, pass it through the argument list (or use **threadprivate**).

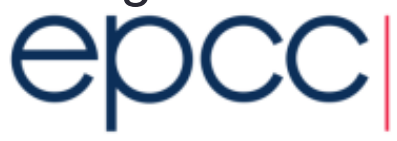

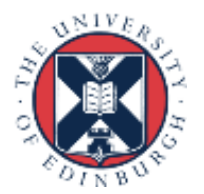

# Huge long loops

• What should I do in this situation? (typical old-fashioned Fortran style)

**do i=1,n ..... several pages of code referencing 100+ variables end do**

• Determining the correct scope (private/shared/reduction) for all those variables is tedious, error prone and difficult to test adequately.

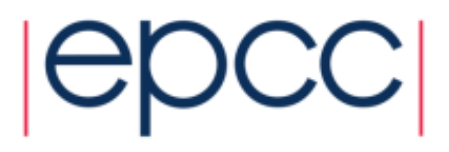

```
• Refactor sequential code to
  do i=1,n 
      call loopbody(......)
  end do
```
- Make all loop temporary variables local to loopbody
- Pass the rest through argument list
- Much easier to test for correctness!
- Then parallelise......
- C/C++ programmers can declare temporaries in the scope of the loop body.

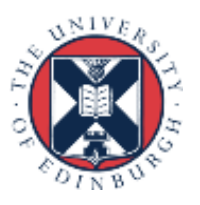

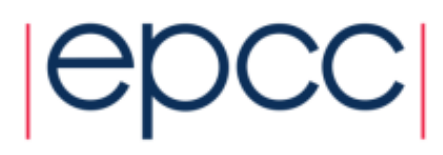

# Reduction race trap

```
#pragma omp parallel shared(sum, b) 
{
  sum = 0.0; 
#pragma omp for reduction(+:sum) 
  for(i=0;i<n;i++) {
    sum += b[i];
  }
.... = sum; 
}
```
• There is a race between the initialisation of **sum** and the updates to it at the end of the loop.

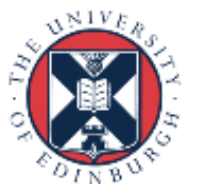

# Missing SAVE or static

- Compiling my sequential code with the OpenMP flag caused it to break: what happened?
- You may have a bug in your code which is assuming that the contents of a local variable are preserved between function calls.
	- compiling with OpenMP flag forces all local variables to be stack allocated and not heap allocated
	- might also cause stack overflow
- Need to use SAVE or static correctly
	- but these variables are then shared by default
	- may need to make them threadprivate
	- "first time through" code may need refactoring (e.g. execute it before the parallel region)

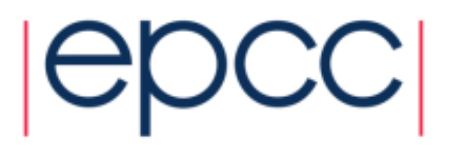

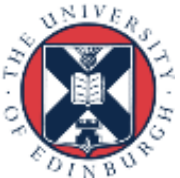

#### Stack size

- If you have large private data structures, it is possible to run out of stack space.
- The size of thread stack *apart from the master thread* can be controlled by the **OMP STACKSIZE** environment variable.
- The size of the master thread's stack is controlled in the same way as for sequential program (e.g. compiler switch or using **ulimit** ).
	- OpenMP can't control this as by the time the runtime is called it's too late!

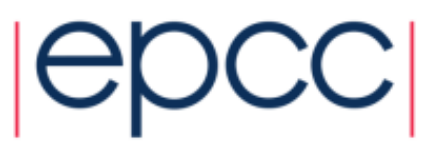

## Critical and atomic

- You can't protect updates to shared variables in one place with atomic and another with critical, if they might contend.
- No mutual exclusion between these
	- critical protects code, atomic protects memory locations.

```
#pragma omp parallel 
{ 
#pragma omp critical 
  a+=2; 
#pragma omp atomic 
  a+=3; 
}
```
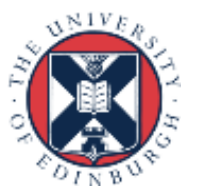

#### Allocating storage based on number of threads

- Sometimes you want to allocate some storage whose size is determined by the number of threads.
	- but how do you know how many threads the next parallel region will use?
- Can call **omp** get max threads () which returns the value of the *nthreads-var* ICV. The number of threads used for the next parallel region will not exceed this

- except if a **num\_threads** clause is used.

- Note that the implementation can always deliver fewer threads than this value
	- if your code depends on there actually being a certain number of threads, you should always call **omp\_get\_num\_threads()** to check

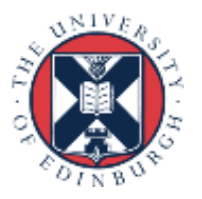

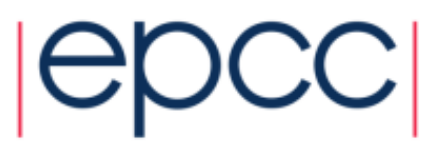

# Environment for performance

- There are some environment variables you should set to maximise performance.
	- don't rely on the defaults for these!

#### **OMP\_WAIT\_POLICY=active**

- Encourages idle threads to spin rather than sleep
- **OMP\_DYNAMIC=false**
- Don't let the runtime deliver fewer threads than you asked for **OMP\_PROC\_BIND=true**
- Prevents threads migrating between cores

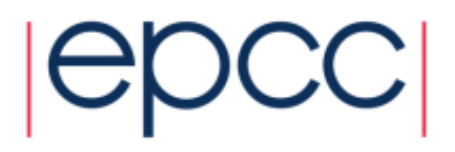

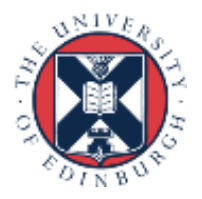

# Debugging tools

- Traditional debuggers such as DDT or Totalview have support for OpenMP
- This is good, but they are not much help for tracking down race conditions
	- debugger changes the timing of event on different threads
- Race detection tools work in a different way
	- capture all the memory accesses during a run, then analyse this data for races which *might have* occured.

- Intel Inspector

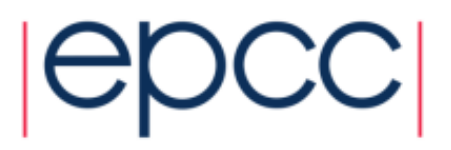

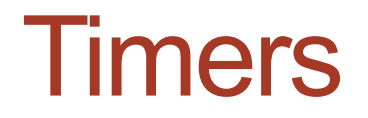

-Make sure your timer actually does measure wall clock time!

```
-Do use omp_get_wtime() !
```
-Don't use **clock()** for example

- measures CPU time accumulated across all threads
- no wonder you don't see any speedup......

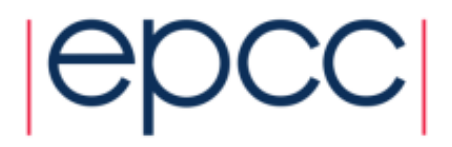